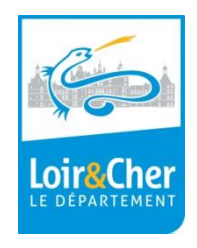

## **Pourquoi ?**

- Retrouver l'information.
- Alléger les serveurs, réduire les coûts.
- Identifier les documents importants.
- Garantir leur conservation à long terme.
- Se conformer à la législation CNIL.

## **Avec qui ?**

- Travail d'équipe avec l'appui de votre hiérarchie.
- Avec la personne chargée de l'informatique.
- Avec les Archives départementales.

# **1 ère étape : diagnostic et solutions**

#### N'y a-t-il que des fichiers utiles ?

Éliminer les fichiers inutiles (fichiers de travail, versions provisoires, fichiers en double).

 $\Rightarrow$  Mettre à part les fichiers de travail propres à chacun, dans un espace non partagé.

*Voir aussi encadré page suivante :* **« cleaning day ».**

#### Retrouve-t-on facilement les fichiers ?

- Établir un plan de classement et former les agents à son utilisation (voir **fiche n° 2**).
- $\Rightarrow$  Réserver à certains agents la création de dossiers dans les deux premiers niveaux du plan.

### Risque-t-on de perdre des fichiers importants ?

 $\Rightarrow$  Verrouiller ces fichiers en lecture seule pour les agents qui n'en sont pas responsables.

#### Y a-t-il des règles de nommage des fichiers connues de tous ?

Établir des règles de nommage et former les agents (voir **fiche n° 2)**.

## **En fin d'étape :**

- Le plan de classement et les règles de nommage sont établis.
- Le serveur est débarrassé des documents inutiles.
- La gestion des accès aux documents est définie.

# **2 ème étape : statut et cycle de vie des documents**

- Déterminer le statut et l'intérêt des documents numériques : voir tableau page suivante.
- Identifier leur durée de conservation et leur sort final avec l'expertise des Archives départementales.
- Pour aller plus loin : convertir les documents importants dans un format pérenne **(voir fiche n°5).**

# **3 ème étape : gestion des documents en fin d'utilité administrative**

- Ôter du serveur les documents dont la durée de conservation est écoulée (voir tableau page suivante) :

- fichiers relevant des cas 1, 3 et 4 : éliminer sans formalité (après vérification de la conservation de l'original papier si c'est le cas) **Attention : seuls ces fichiers peuvent être détruits sans le visa réglementaire des Archives départementales**.
- Fichiers relevant du cas 2 :
	- o à détruire : rédiger un bordereau d'élimination soumis au visa des Archives départementales.
	- o à conserver définitivement : rédiger un bordereau de versement et procéder au transfert des fichiers aux Archives selon les modalités définies en amont entre votre service et le service des archives. Si besoin, demander conseil aux Archives départementales.

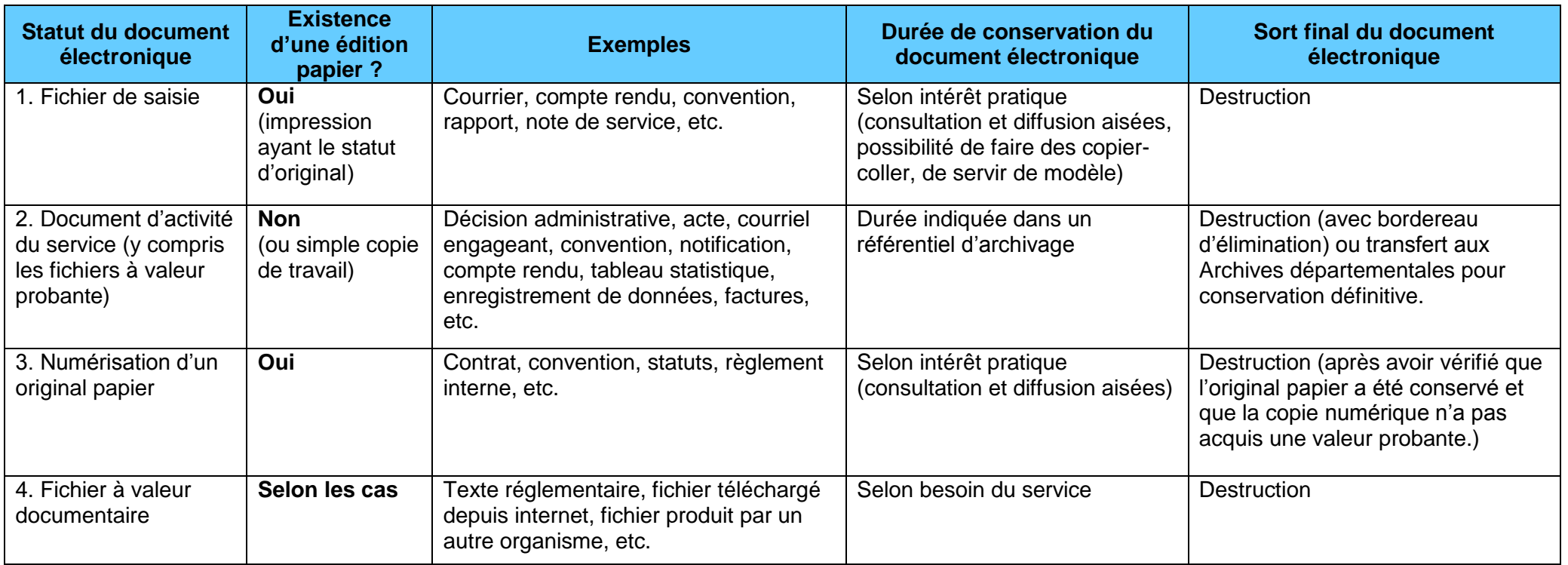

## **Le cleaning day :**

 Une fois par an, choisissez une demi-journée qui sera consacrée au nettoyage de l'arborescence existante, un peu comme vous le feriez pour les archives papier. Alertez le service informatique afin de vous assurer de la sauvegarde de vos données en cas d'erreur de manipulation.

 Nettoyez les dossiers dont vous êtes responsable : éliminez les fichiers de travail (provisoires, incomplets), les doublons et les versions intermédiaires inutiles (sauf celles permettant de documenter la prise de décision), renommez les fichiers conformément aux nouvelles règles de nommage et rangez-les dans le plan de classement adopté

 Rédigez un bordereau d'élimination pour les fichiers d'activité dont la durée de conservation est arrivée à terme et dont le sort final est l'élimination (cf. rubrique 2 du tableau ci-dessus). En l'absence de référentiel, **consultez les Archives départementales**.

#### **Astuces :**

• Il existe des outils informatiques qui facilitent le travail de nettoyage : prévisualisation des fichiers, repérage des doublons, renommage en masse, etc.

 Gestion des versions : vous pouvez ranger d'emblée les versions intermédiaires dans un dossier (souvent appelé « old ») qu'il sera facile de supprimer le moment venu.

**Nous contacter** : Archives départementales du Loir-et-Cher 02 54 58 41 24 - [sec.archives@cg41.fr](mailto:sec.archives@cg41.fr) [www.culture41.fr](http://www.le-loir-et-cher.fr/)